2023 H. SHIOZAWA http://vilab.org

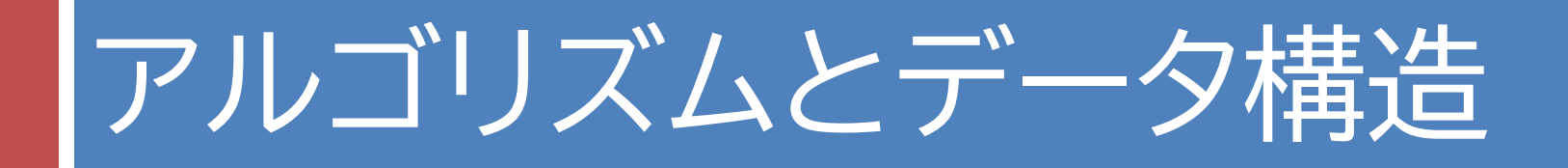

### 第8回 スタックとキュー

第8回のキーワード

- アルゴリズム関係
- □ スタック(stack)
- $\Box$  LIFO: Last In, First Out / 後入れ先出し (FILO: First In, Last Out)
- ¨ プッシュ(push)
- □ ポップ(pop)
- $\Box$  トップ (top)
- □ スタックポインタ (stack pointer)
- □ キュー / 待ち行列 (queue)
- $\Box$  FIFO: First In, First Out / 先入れ先出し
- □ エンキュー(enqueue)
- □ デキュー(dequeue)
- □ リングバッファ(ring buffer)  $\Box$   $O(1)$
- Java関係  $\Box$  i = (i + 1) % a.length  $\Box$  throw, throws

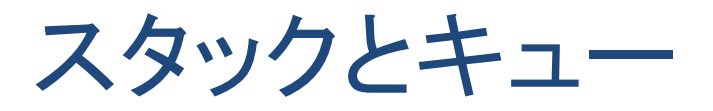

#### **3**

### □ スタック(stack)

- 物を積むように, 後から入れたデータから順に取り出せる 「後入れ先だし」 (LIFO)のデータ構造
- $\blacksquare$  スタックポインタを用いることで  $O(1)$  での処理が可能

### $\Box$  キュー(queue)

- 行列に並ぶように, 先に入れたデータから順に取り出せる 「先入れ先出し」(FIFO)のデータ構造
- $\blacksquare$ リングバッファによって実現すると  $O(1)$ での処理が可能

□ 両端キュー(double-ended deque) ■ データ列の両端から出し入れができるデータ構造 ■ スタックとキューの機能をあわせ持つ

2023 H. SHIOZAWA http://vilab.org

スタックとキュー

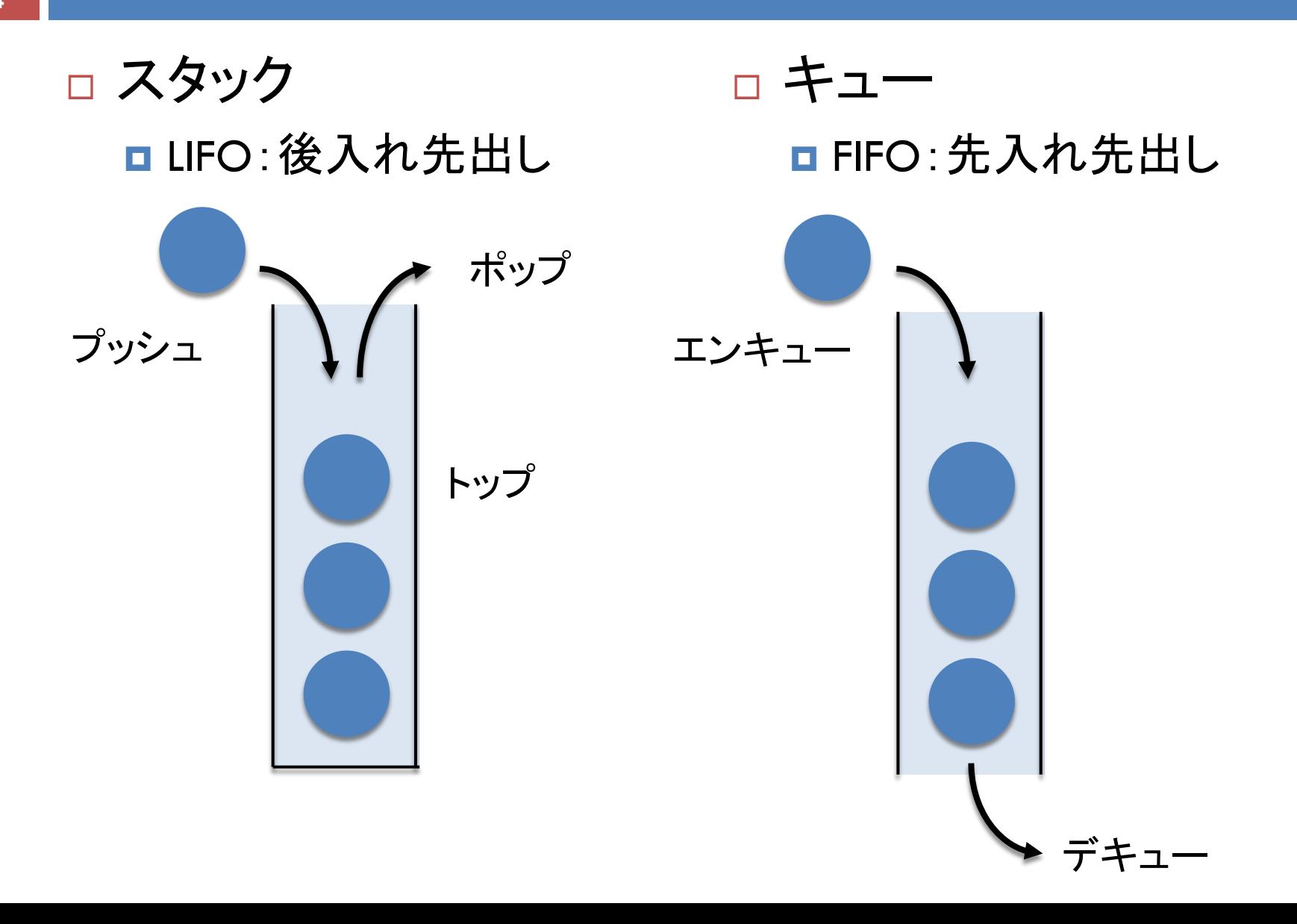

配列によるスタック

# □ スタックポインタ(整数)の増減で管理する **□ 処理時間はデータ数と無関係の一定値になる ⇒**  $O(1)$

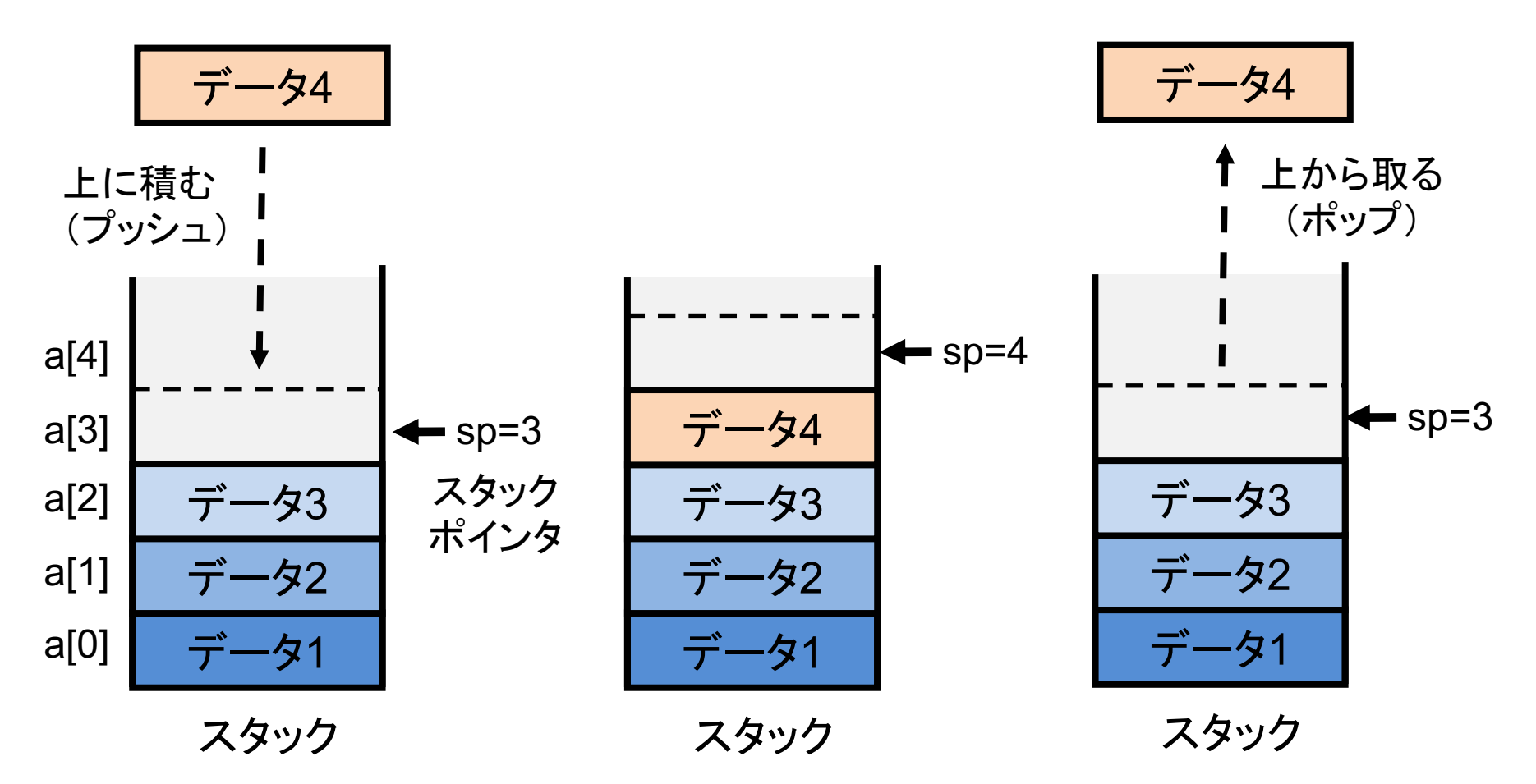

# 確認問題

### □ 配列によるスタック

■ 下図は配列で実装されたスタックの使用中の状態である

# a 4 1 3 空 空

**□ これに対して**, pop()→pop()→push(4)→push(3)→pop() と 操作した場合の配列とスタックポインタの状態変化を示せ

### □ スタックの実装

- 配列を int [] array, スタックポインタを int sp, スタックに追 加または削除するデータを int data とする
- 上記を用いてJavaでスタックを実装するとき, プッシュ操作 とポップ操作の要点をコードで示せ(演習課題の1)

# キューを配列でどう実現するか

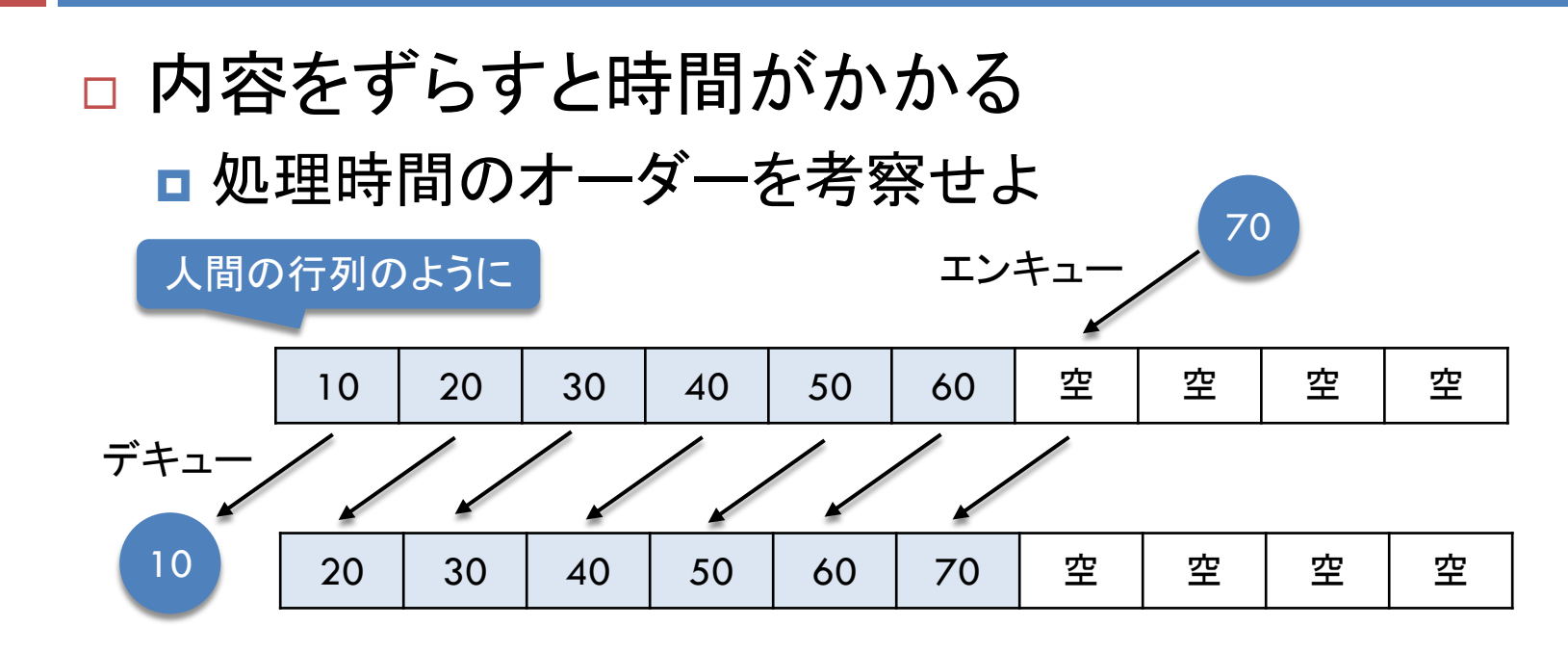

□ ずらさないとすぐ満杯になる

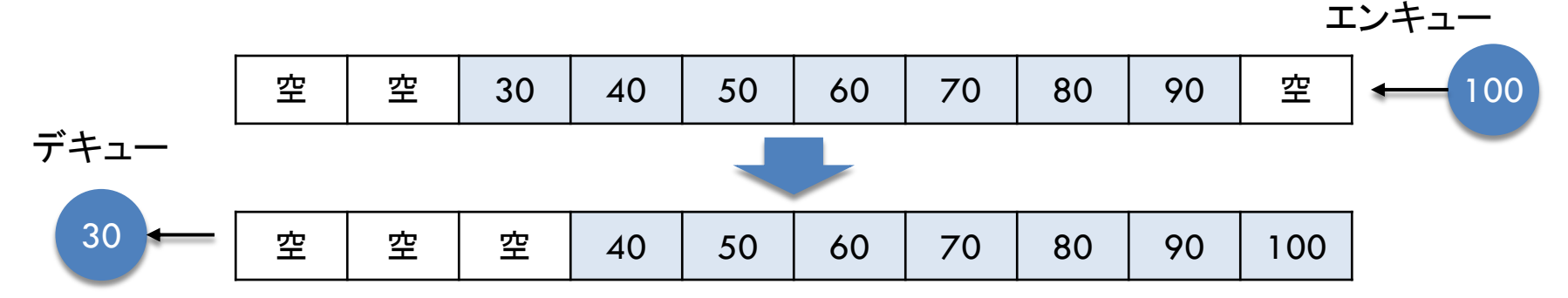

2023 H. SHIOZAWA http://vilab.org

リングバッファ

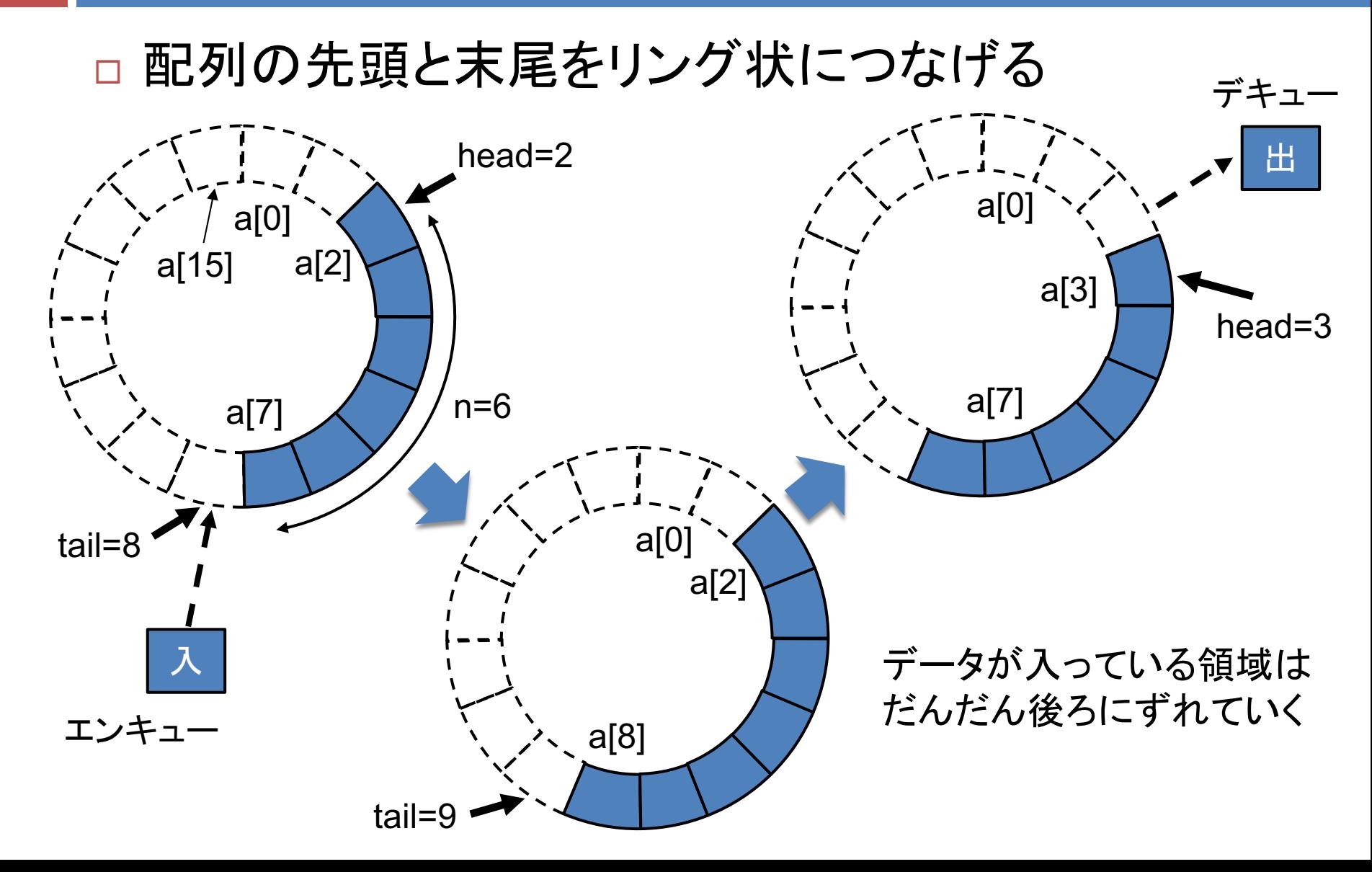

# 確認問題

## □ 配列によるキュー

■ 下図は配列で実装されたリングバッファの状態である

$$
a \boxed{\underline{\mathfrak{P}} \left| 4 \right| 1} \boxed{3} \boxed{\underline{\mathfrak{P}}}
$$

**□ これに対して**, dequeue()→dequeue()→enqueue(4)→ enqueue(3)→dequeue() と操作した場合の状態変化を示せ

## □ リングバッファの実装

- □ 前問の最終状態において, 配列の長さ(5), データの先頭 の添字(4),データ数(2)から、次にデータを追加すべき 要素の添字(1)をどう求めればよいか考えよ
- 配列の長さをlength, キューの先頭の添字をhead, データ 数をnとするとき,次の追加位置を求める計算式を示せ

リングバッファ

#### □ 配列内で使用要素が循環する

- ■配列の終端まで埋まると,また先頭要素から使用していく ■ 剰余演算を使えば, 添字の値を循環させることができる
- 例) 5で割った余り: 0, 1, 2, 3, 4, 0, 1, 2, 3, 4, 0, 1, 2, ...

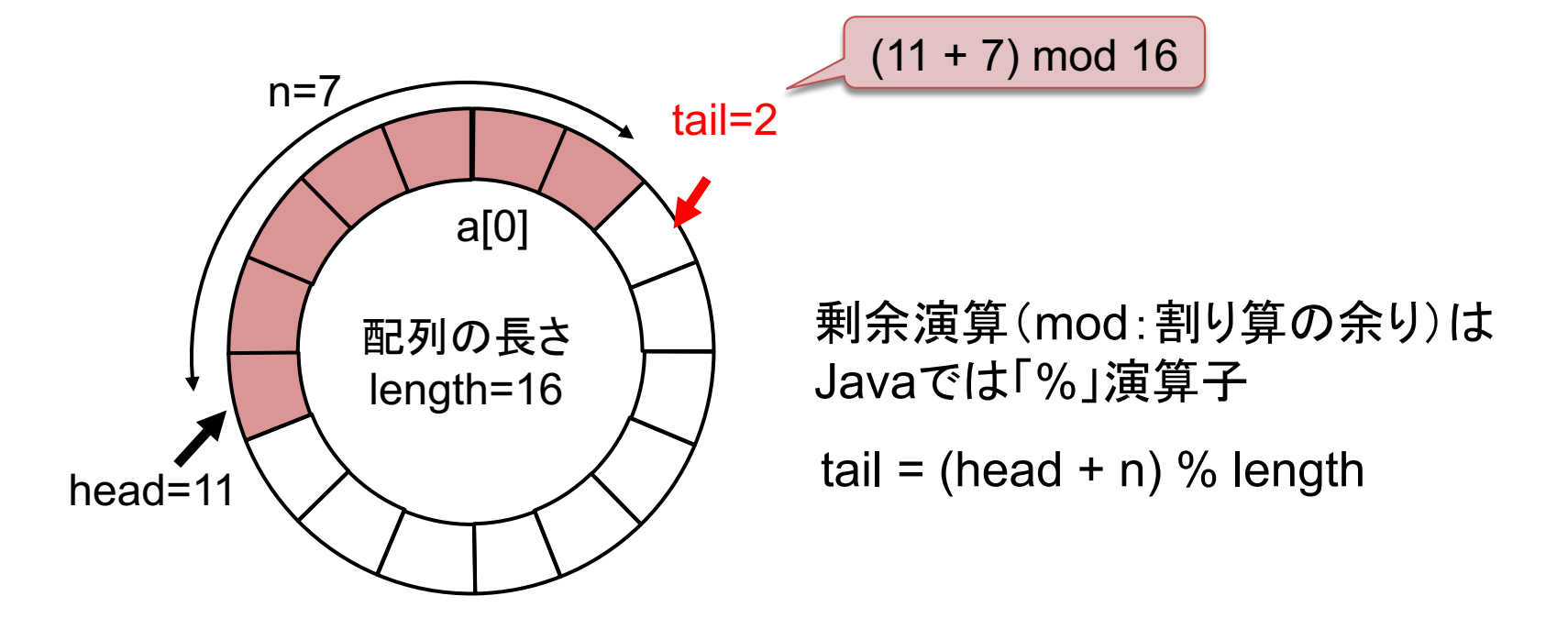